## **Gong - Correccion - Mejora #4771**

## **Cambios en el formulario de donante**

2022-03-22 16:05 - Jaime Ortiz

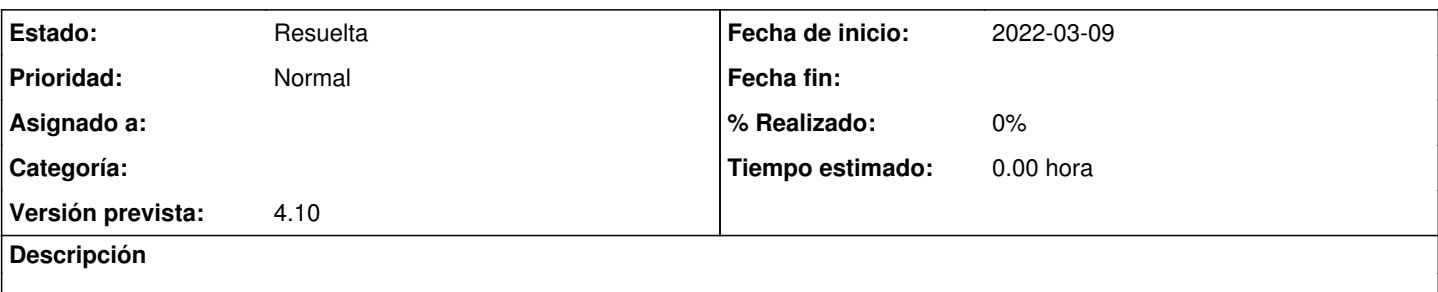

- En sección País: Estudiar quitar desplegable y dejar campo a rellenar a mano. Actualmente salen solo algunos países y también com. Autónomas. Incluso dejar que por defecto salga escrito España y solo cambiarlo si hiciera falta.
- En la sección Contacto: Añadir casilla: Fallecido. Y que cuando esta casilla esté marcada, el programa bloquea automáticamente que se le carguen cobros y no le envíe mails automáticos de Gong
- En sección Gestión, en Motivos bajas socios: Quitar el que está en blanco. Reemplazar 'Voluntaria' por 'Económicos' | Impago | Personales/no especifica | Otras ONGs | Desacuerdo | Defunción | Otro -- y que luego salgan todos en el buscador.

## **Histórico**

**#2 - 2022-04-08 23:52 - Jaime Ortiz**

*- Estado cambiado Nueva por Resuelta*